https://www.100test.com/kao\_ti2020/643/2021\_2022\_J2EE\_E8\_AE  $BE_E8_AE_A1_c97_643987.htm$ 

Erich Gamma, Richard Helm,

Ralph Johnson, and John Vlissides, in the book "Design Patterns - Element of Re-Useable Object-Oriented Software",

 $23$ 

 $JavaJDK1.4$ 

Java Project

务-:)。等等。其实,冷静分析一下,也不是没有可能。我

Java Coder Java Developer Java

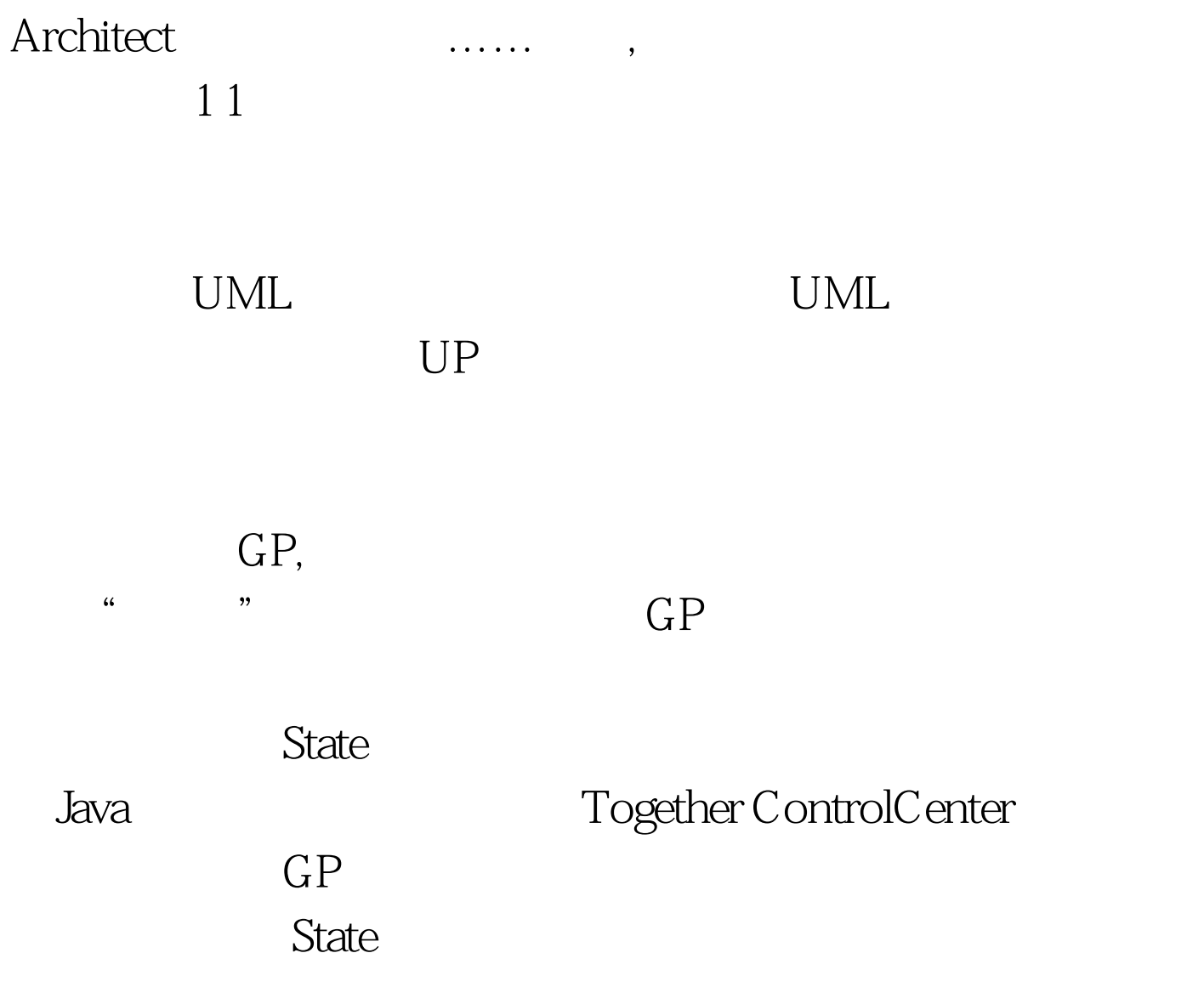

http://www.javacoder.net/patterns.jsp GOF SOFTWARE DESIGN PATTERNS CATALOGUE State State.java public interface State { public void handle(). } 以定义接口以封装与Conext(代码稍候陈述!)

ConcreteState1.java public class ConcreteState1 implements State { public void handle() { System.out.println("ConcreteState1.handle() executing"). } } ConcreteState2.java public class ConcreteState2 implements State { public void handle() {

```
System.out.println("ConcreteState2.handle() executing"). } }
           State Context.java
    .java    Q.java    Q.java    Q.java    Q.java    Q.java    Q.java    Q.java    Q.java    Q.java    Q.java    Q
int STATE_ONE = 0. public static final int STATE_TWO = 1. //private State currentState = new
ConcreteState1(). public void request() { currentState.handle(). }
public void changeState(int state) { switch (state) { case
STATE ONE: currentState = new ConcreteState1().//
break. case STATE_TWO: currentState = new ConcreteState2().//
       break. }} } \} 4 .java
StateClient.java public class
Client { public static void main(String[] args) \{\sqrt{ } Context
Context ctx = newContext(). // Context.request()
ctx.request(). // ctxctx.changeState(Context.STATE_TWO). //
  Context.request(), etx.request(). } } 100Test
```
www.100test.com